# man2stg Dokumentation

**Holger Weets** 

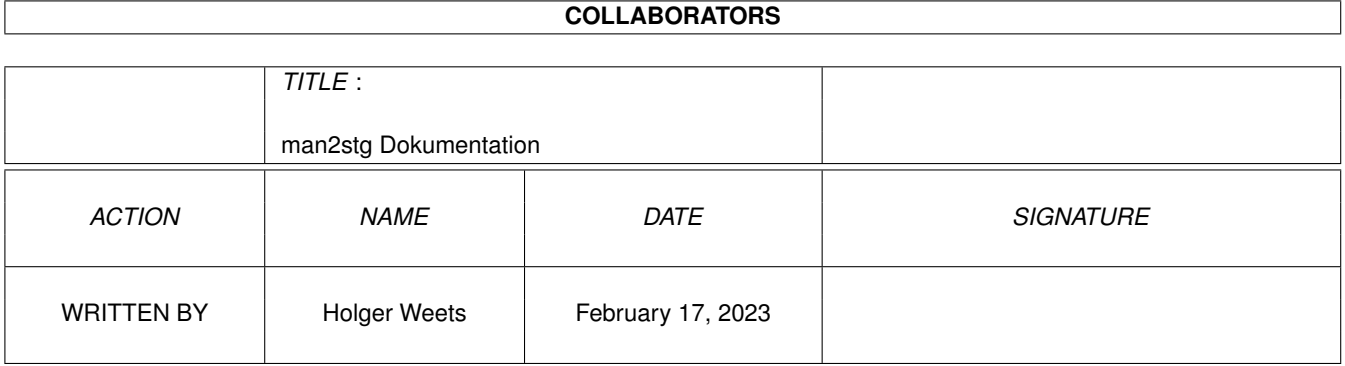

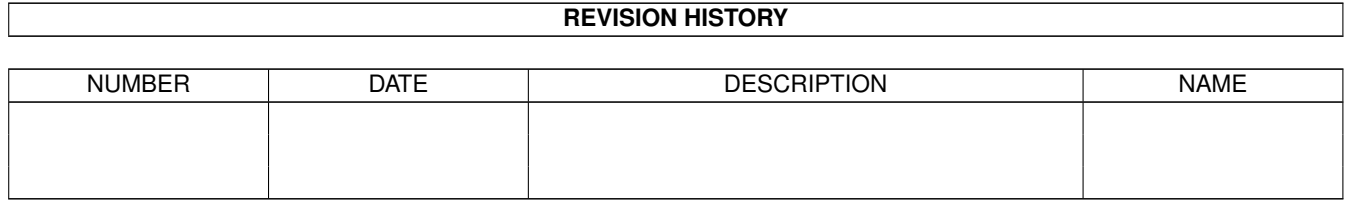

## **Contents**

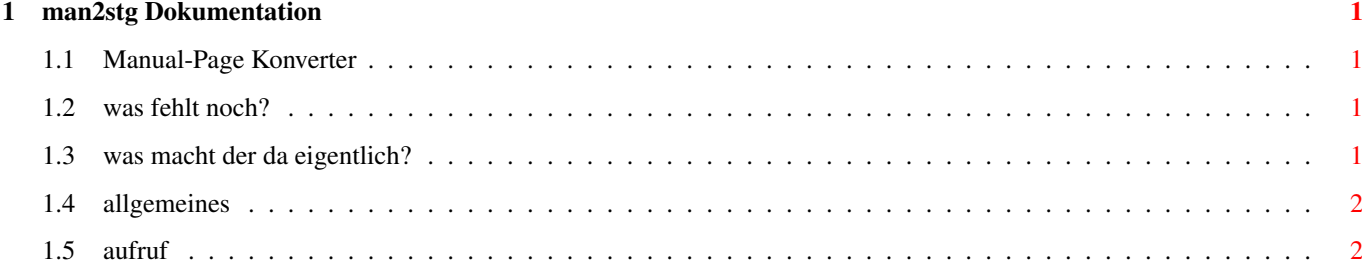

### <span id="page-3-0"></span>**Chapter 1**

### **man2stg Dokumentation**

#### <span id="page-3-1"></span>**1.1 Manual-Page Konverter**

Bei diesem Programm handelt es sich um ein Utility, welches aus dem MAN Verzeichnis eines Commandline-Interpreters einen Hypertext erzeugt.

Inhalt: Allgemeines

> Aufruf Was macht der da eigentlich? Was fehlt noch?

#### <span id="page-3-2"></span>**1.2 was fehlt noch?**

Folgende Features knnten bei Bedarf ergnzt werden:

- \* Konvertierung der einzelnen Manualpages, speziell die Entfernung der Backspace-Sequenzen; solange der hcp als ManViewer verwendet wird, ist dies jedoch nicht notwendig, da die Terminalemulation diese Steuerzeichen verschwinden lt
- \* automatisches aufrufen des hcp nach der Konvertierung

Fr weitere Vorschlge habe ich natrlich ein offenes Ohr!

#### <span id="page-3-3"></span>**1.3 was macht der da eigentlich?**

Dieses Programm erzeugt aus den Dateien im Verzeichnis \$MANPATH einen wie folgt aufgebauten Hypertext: - Hauptseite mit Kapiteln

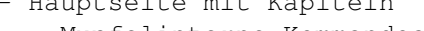

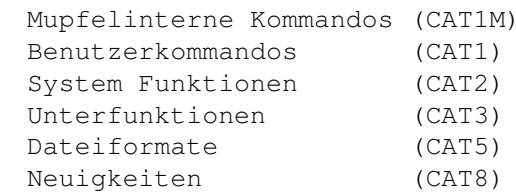

- diese verzweigen jeweils zu einem lokalen Inhaltsverzeichnis, in welchem alle Namen alphabetisch sortiert aufgefhrt werden
- aus diesen wiederum werden Verweise auf alle betreffenden Dateien erzeugt (per @include, der MAN Ordner darf also erst NACH dem bersetzen der von man2stg erzeugten Datei gelscht werden)

Der so erzeugte Hypertext wird im Verzeichnis \$MANPATH angelegt und mu anschlieend nur noch vom hcp bersetzt werden.

#### <span id="page-4-0"></span>**1.4 allgemeines**

Dieses Programm bietet im Zusammenhang mit dem HCP oder dem ST-Guide gegenber dem CLI-Kommando 'man' folgende Vorteile:

- \* alle Manualpages knnen nach dem Compilieren des erzeugten Hypertextes gelscht werden, die Hypertextlsung ist somit wesentlich sparsamer mit der Festplatten Kapazitt
- \* der Zugriff auf die einzelnen Seiten erfolgt schneller, als dies beispielsweise beim Mupfelscript 'man' der Fall ist, da die Suche der gewnschten Seite im Hauptspeicher erfolgt und keine Verzeichnisse durchsucht werden mssen
- \* wenn zur Anzeige der Manuals der ST-Guide verwendet wird, dann knnen Querverweise gleich verfolgt werden, was natrlich von 'man' nicht geleistet wird
- \* ein 'man' Programm oder Script entfllt, zur Anzeige kann wahlweise der hcp oder der ST-Guide verwendet werden; Durch: alias man "hcp.ttp -v c:\guides\man.hyp"

kann das UNIX-Kommando zum Ansehen der Manuals verwendet werden

Wenn sich direkt aus der Mupfel jetzt noch der als ACC installierte ST-Guide aktivieren liee, dann htte sie eine (fast) perfekte Onlinehilfe...

#### <span id="page-4-1"></span>**1.5 aufruf**

Der Aufruf dieses Programmes gestaltet sich sehr einfach, da es keine Optionen oder andere Parameter bentigt. Der Start erfolgt also durch Doppelklick oder durch Eintippen des Namens im CLI.